$\mathbf{n} \boldsymbol{w}$ 

# **Rule-Based Systems: Logic Programming**

### **Remember: our first rule-based system**

father(peter,mary) father(peter,john) mother(mary,mark) mother(jane,mary)

```
father(X,Y) AND father(Y,Z) \rightarrow grandfather(X,Z)
father(X,Y) AND mother(Y,Z) \rightarrow grandfather(X,Z)
mother(X,Y) AND father(Y,Z) \rightarrow grandmother(X,Z)
mother(X,Y) AND mother(Y,Z) \rightarrow grandmother(X,Z)
father(X,Y) AND father(X,Z) \rightarrow sibling(Y,Z)
mother(X,Y) AND mother(X,Z) \rightarrow sibling(Y,Z)
```

The rules can be used to

- Derive all grandparent and sibling relationships (forward chaining)
- Answer questions about relationships (backward chaining)

### **Logic Programming**

- Logic programming is the use of
  - logic as a declarative representation language
  - Backward chaining as inference rule
- Logic Programming is the basis of the programming language PROLOG

### Logic Programs – A Sequence of Horn Clauses

The sentences of a logic program are Horn clauses

- Facts: H • Rules:  $H \leftarrow B_1 \land B_2 \land \dots \land B_n$
- A Horn clause without any head H is called a query
  - Query:  $\leftarrow B_1 \land B_2 \land \ldots \land B_n$
- Queries are not part of a logic program, they start the inference

### **Predicates and Literals**

- Predicates are the building blocks of clauses
- Predicates have a name and arguments (parameters). Arity is the number of arguments.
- Predicates combine values which "makes sense" together (are true)
- Examples:
  - person(peter)
  - married(peter, cindy)
  - Appointment(1.3.2016, holger, "AB1", "Lecture KE")
  - not female(holger)
- Literals are predicates and negated predicates

### Variables, Constants, and Data

- Data are classical data which you know from programming languages
  - 31
  - "Lecture KE"
  - 21.3.2015
- Constants are values
  - peter
  - cindy
- Differences between constants and data
  - data: rich operations (+, -, ...) and comparisons (=, <, >, <=, ...)</li>
  - constants: only identity (=), but very quick!
- Variables are placeholders for constants or data
  - likes(holger, X)

## Exercises (1/2)

- Write as a logic programme
  - john is a person
  - peter and mary are persons
  - fhnw is a university
  - john is immatriculated at fhnw
  - A student is a person who is immatriculated at a university.
  - Is john a student?
  - Is peter a student?

## Exercises (2/2)

### Write as a logic programme

- knut is a person
- «KEBI» is a class
- classes are taught by teachers
- john attends to class «KEBI»
- students are attending to classes
- knut teaches «KEBI»
- Is knut a teacher?

## PROLOG

- PROLOG (= PROgramming in LOGic) is a programming language based on Horn clauses
- Syntax:
  - ◆ Prolog uses ":-" instead of "←"
  - Literals in the body are separated by comma ","
     (the comma is equivalent to the logical AND or "^")
  - Each clause ends with a period "."
  - Variables are either
    - strings starting with capital letter: X, Person
    - strings starting with a underline: \_x, \_person

### A Logic Programme in PROLOG Syntax

```
father (peter, mary).
father (peter, john).
mother(mary,mark).
mother(jane,mary).
grandfather(X,Z) :- father(X,Y), father(Y,Z).
grandfather(X,Z) :- father(X,Y), mother(Y,Z).
grandmother(X,Z) :- mother(X,Y), father(Y,Z).
grandmother(X,Z) :- mother(X,Y), mother(Y,Z).
sibling(Y,Z) :- father(X,Y), father(X,Z).
sibling(Y,Z) :- mother(X,Y), mother(X,Z).
```

All Clauses with the same predicate in the head are called the definition of the predicate

## **Reasoning in Logic Programming**

- INPUT:
  - A logic programme *P* and
  - a query Q (?- Q<sub>1</sub>, Q<sub>2</sub>, ..., Q<sub>m</sub>)
- INFERENCE: Backward Chaining
- OUTPUT:
  - If the query Q does not contain variables the answer is
    - yes if Q can be deduced from P
    - no, if Q cannot be deduced from P
  - If the query Q does contain variables the answer is
    - A substition  $\sigma$  for the variables in Q such Q $\sigma$  can be deduced from P
    - no, if there is no substitution  $\sigma$  such that  $Q\sigma$  can be deduced from Q

### **A Logic Program and Queries**

```
father(peter,mary).
father(peter,john).
mother(mary,mark).
mother(jane,mary).
```

```
grandfather(X, Z) :- father(X, Y), father(Y, Z).
grandfather(X,Z) :- father(X,Y), mother(Y,Z).
grandmother(X,Z) := mother(X,Y), father(Y,Z).
grandmother(X,Z) :- mother(X,Y), mother(Y,Z).
sibling(Y,Z) :- father(X,Y), father(X,Z).
sibling(Y,Z) :- mother(X,Y), mother(X,Z).
Queries : ?- father (peter, john).
              ?- father(peter,X).
              ?- grandfather(peter,mark).
              ?- grandfather(peter,mary).
              ?- grandfather(peter,S).
             ?- sibling(X,Y).
```

## **Substitution**

- A substitution is a finite set of the form  $\sigma = \{v_1 / t_1, \ldots, v_n / t_n\}$ 
  - $v_i$ 's: distinct variables.
  - $t_i$ 's: terms with  $t_i \neq v_i$ .
- Applying a substitution σ to an expression E means to replace each occurrence of a variables v<sub>i</sub> with the value t<sub>i</sub>

Example: 
$$E = p(X, Y, f(a))$$
$$\sigma = \{X / b, Y / Z\}$$
$$E\sigma = p(b, Z, f(a))$$

E = father(peter,X)  

$$\sigma = \{X / mary\}$$
  
E $\sigma$  = father(peter,mary)

 $\mathbf{n}|\mathcal{U}$ 

### **Illustrating Backward Chaining**

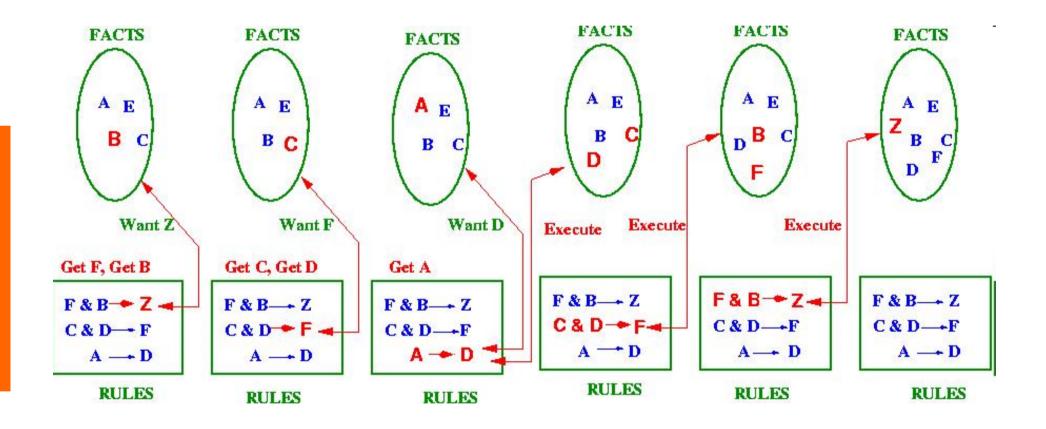

Source: Kerber (2004), http://www.cs.bham.ac.uk/~mmk/Teaching/Al/l2.html

### **Inference Procedure for Logic Programming**

Let resolvent be the query  $?-Q_1, ..., Q_m$ 

While resolvent is not empty do

- 1. Choose a query literal Q<sub>i</sub> from *resolvent*.
- **2.** Choose a renamed<sup>1</sup> clause  $H := B_1, ..., B_n$  from P such that  $Q_i$  and H unify with an most general unifier  $\sigma$ , i.e.  $Q_i\sigma = H\sigma$
- 3. If no such  $Q_i$  and clause exist, then exit
- 4. Remove Q<sub>i</sub> from the resolvent
- 5. Add  $B_1, \ldots, B_n$  to the resolvent
- 6. Add  $\sigma$  to  $\sigma_{all}$
- 7. Apply substitution  $\sigma$  to the *resolvent* and go to 1.
- 8. If *resolvent* is empty, **return**  $\sigma_{all}$ , else **return** *failure*.

<sup>&</sup>lt;sup>1</sup> Renaming means that the variables in the clause get new unique identifiers

## **Corrected Inference Procedure for Logic Programming**

**Let** *resolvent* be the query ?- Q<sub>1</sub>, ..., Q<sub>m</sub>

if resolvent is not empty then

- 1. Choose a query literal Q<sub>i</sub> from *resolvent*.
- 2. Choose a renamed<sup>1</sup> clause  $H := B_1, ..., B_n$  from P such that  $Q_i$  and H unify with an most general unifier  $\sigma$ , i.e.  $Q_i \sigma = H \sigma$
- 3. If no (more) such clause exist, then return failure
- 4. Remove Q<sub>i</sub> from the resolvent
- 5. Add  $B_1, \ldots, B_n$  to the resolvent
- 6. Add  $\sigma$  to  $\sigma_{all}$
- 7. Apply substitution  $\sigma$  to the *resolvent* and call procedure recursively.
- 8. If recursive call return successfully, return success with  $\sigma_{all}$ , else backtrack, i.e. choose other alternatives in step 1 and 2.

else

#### return success with $\sigma_{\text{all}}$

<sup>1</sup> Renaming means that the variables in the clause get new unique identifiers

### **Two Choices in the Inference Procedure**

There are two choices in Inference Procedure of Prolog:

- Step 1: Choice of a query literal Q<sub>i</sub> from the resolvent
  - The inference procedure could select any literal without affecting the computation: If there exists a successful computation by choosing one literal, then there is a successful computation by choosing any other literal.
  - Prologs solution: leftmost goal
- Step 2: Choice of a clause:
  - This selection is non-deterministic. Depending on the selection
  - Affects computation: Choosing one clause might lead to success, while choosing some other might lead to failure.
  - Prolog 's solution: topmost clause
  - This means that the order of the clauses matters: clauses are selected in the order of appearance.
  - **Backtracking**: If a selected clause does not lead to success and there are alternative clauses then the next one is selected.

### Adding Goal to Resolvent

- In step 5 of the Inference procedure the literals of the clause are added to the resolvent.
- Depending on whether the literals are added at the beginning or the end of the resolvent, we get two different strategies:
  - Adding the literals to the beginning of the resolvent gives **depth-first search**.
  - Adding the literals to the end of the resolvent gives **breadth**-**first search**.

## **Prolog 's Solution: Summary**

- Choice of a query literal:
   → leftmost literal first
- Choice of a clause
  - $\rightarrow$  Topmost clause first with backtracking
- Adding new goal to the resolvent
  - $\rightarrow$  At the beginning.

## Unification

• Two expressions Q and H unify if there exists a substitution  $\sigma$  for any variables in the expressions so that the expressions are made identical (Q $\sigma$  = H $\sigma$ )

**Unification Rules** 

- A constant unifies only with itself
- Two structures unify if and only if
  - they have the same (function or) predicate symbol and the same number of arguments, and
  - the corresponding arguments unify recursively
- An unbound variable unifies with anything

### Unifier

• A substitution  $\sigma$  is a *unifier* of expressions *E* and *F* iff

 $E\sigma = F\sigma$ 

- Example: Let *E* and *F* be two expressions:
  - E = f(x, b, g(z)),
  - F = f(f(y), y, g(u)).

Then  $\sigma = \{x \mid f(b), y \mid b, z \mid u\}$  is a unifier of *E* and *F*:

- $E\sigma = f(f(b), b, g(u)),$
- $F\sigma = f(f(b), b, g(u))$
- A unifier  $\sigma$  of *E* and *F* is *most general* iff is more general than any other unifier of *E* and *F*, i.e. for any other unifier  $\rho$  there exists a unifier  $\tau$  such that  $\rho = \tau \circ \sigma$

### **Multiple Answers to a Query**

- The inference procedure of Prolog computes one solution.
- The user can force the system to compute the next solution by typing a ";" (typing ";" is interpreted by the system as a fail and thus backtracking is started to compute an alternative solution)
- Example:

```
father(peter,mary).
father(peter,john).
father(peter,paul).
sibling(Y,Z) :- father(X,Y), father(X,Z).
sibling(Y,Z) :- mother(X,Y), mother(X,Z).
?- sibling(X,Y).
X=mary, Y=mary;
X=mary, Y=john;
X=mary, Y=paul;
```

X=john, Y=mary

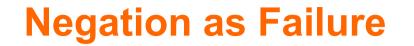

- Prolog allows a form of negation that is called negation as failure
- A negated query

### not Q

is considered proved if the system fails to prove Q

Thus, the clause

```
alive(X) :- not dead(X)
```

can be read as "Everyone is alive if not provably dead"

### **Declarative Reading vs Procedural Reading**

- Logic Program: Finite set of clauses.
  - $H := B_1, ..., B_n$   $n \ge 0$
  - Example:
    - mortal(X) :- human(X).
- Declarative reading:
  - *H* is implied by the conjunction of the  $B_i$ 's.
  - Example: If someone is human then he/she is mortal.
- Procedural reading (backward chaining):
  - To answer the query ?-*H*, answer the conjunctive query ?-B<sub>1</sub>, ..., B<sub>n</sub>
  - Example: To prove that someone is mortal, prove whether he/she is a human
- All clauses with the same head predicate are
  - A definition (in declarative reading)
  - A procedure (in procedural reading)

### **The Cut Operator**

- Under procedural reading, a logic program consists of a set of procedure
- Each procedure consists of a sequence of alternatives
- The inference procedure of Prolog computes all possible alternatives for a query
- The cut operator (written as "!") prevents backtracking. It is a special literal that is always true but that stops all other alternatives from being applied.

```
sibling(Y,Z) :- father(X,Y), !, father(X,Z).
sibling(Y,Z) :- mother(X,Y), mother(X,Z).
```

### **Defining Negation as Failure with the Cut Operator**

The cut operator can be used to define negation as failure

```
not(Q) :- Q, !, fail.
not(Q).
```

- If ?- Q can be proved then the query not(Q) fails.
- If Q cannot be proved, the second clause is applied which always succeeds.
- If Q can be proved the second clause must not be applied. This is assured by the cut: If Q can be proved, then the cut prevents backtracking.

### **Built-in Arithmetic**

In Prolog there is a set of built-in functions for arithmetics. To apply these function there exists a special predicate "is"

**X** is **Y** is true when X is equal to the value of Y.

- Built-in functions include: +, -, \*, /, //, mod, (// performs integer division)
  - Using these functions we can compute a value for terms involving numbers.
- Example:
  - ?- X is 7+1.

Will give the answer  $\mathbf{X} = \mathbf{8}$ 

- The **is** Predicate works as follows:
  - First evaluate the right-hand argument (after the "is")
  - The result is is unified with the left-hand argument.
  - The values of all the variables on the right-hand side of is must be known for evaluation to succeed.

## Comparison

### Equality:

### Other Comparisons:

| Pred | Description | Variable<br>Substitution | Arithmetic<br>Computation |
|------|-------------|--------------------------|---------------------------|
| =    | unifiable   | yes                      | no                        |
| is   | is value of | first                    | second                    |
| =:=  | same value  | no                       | yes                       |
| ==   | identical   | no                       | no                        |
|      |             |                          |                           |

- X>Y The value of X is greater than the value of Y
- X>=Y The value of X is greater than or equal to the value of Y
- X<Y The value of X is less than the value of Y
- X=<Y The value of X is less than or equal to the value of Y
- X = Y The values of X and Y are unequal